## Package 'multiMiR'

October 16, 2019

Title Integration of multiple microRNA-target databases with their disease and drug associations

Version 1.6.0

Description A collection of microRNAs/targets from external resources, including validated microRNA-target databases (miRecords, miRTarBase and TarBase), predicted microRNA-target databases (DIANA-microT, ElMMo, MicroCosm, miRanda, miRDB, PicTar, PITA and TargetScan) and microRNA-disease/drug databases (miR2Disease, Pharmaco-miR VerSe and PhenomiR).

URL <https://github.com/KechrisLab/multiMiR>

BugReports <https://github.com/KechrisLab/multiMiR/issues>

Depends  $R$  ( $> = 3.4$ )

**Imports** stats, XML, RCurl, purrr  $(>= 0.2.2)$ , tibble  $(>= 1.2)$ , methods, BiocGenerics, AnnotationDbi, dplyr,

**Suggests** BiocStyle, edgeR, knitr, rmarkdown, test that  $(>= 1.0.2)$ 

VignetteBuilder knitr

License MIT + file LICENSE

LazyData true

NeedsCompilation no

biocViews miRNAData, Homo\_sapiens\_Data, Mus\_musculus\_Data, Rattus\_norvegicus\_Data, OrganismData

RoxygenNote 6.0.1

Encoding UTF-8

git\_url https://git.bioconductor.org/packages/multiMiR

git branch RELEASE 3 9

git\_last\_commit c097006

git last commit date 2019-05-02

Date/Publication 2019-10-15

Author Yuanbin Ru [aut], Matt Mulvahill [cre, aut], Spencer Mahaffey [aut], Katerina Kechris [aut, cph, ths]

Maintainer Matt Mulvahill <matt.mulvahill@gmail.com>

### <span id="page-1-0"></span>R topics documented:

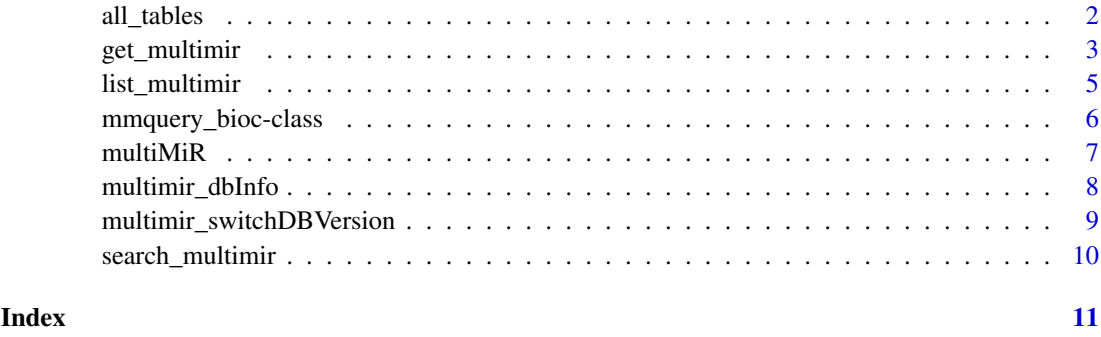

all\_tables *Functions defining the category each table belongs to.*

#### Description

One of three types: predicted, validated, or diseasedrug. Additionally two functions define characteristics of tables: those without a target column tables\_wo\_target and those with conserved target sites conserved\_tables.

#### Usage

all\_tables() validated\_tables() predicted\_tables() diseasedrug\_tables() tables\_wo\_target() conserved\_tables() reverse\_table\_lookup(.table) table\_types()

### Arguments

.table a table name

#### Value

Returns dataset that names that belong to the category of the function name (e.g. validated\_tables() returns tables with validated miRNA-target interactions). reverse\_table\_lookup() does the opposite; it returns the category a given .table belongs to.

#### <span id="page-2-0"></span>get\_multimir 3

#### Examples

```
all_tables()
validated_tables()
predicted_tables()
diseasedrug_tables()
predicted_tables() %in% all_tables() # TRUE
table_types()
```
get\_multimir *Get microRNA-target Interactions from the multiMiR Package*

#### Description

The main function to retrieve predicted and validated miRNA-target interactions and their disease and drug associations from the multiMiR package.

#### Usage

```
get_multimir(url = NULL, org = "hsa", mirna = NULL, target = NULL,
 disease.drug = NULL, table = "validated", predicted.cutoff = NULL,
 predicted.cutoff.type = "p", predicted.site = "conserved",
  summary = FALSE, add.link = FALSE, use.tibble = FALSE, limit = NULL,
  legacy.out = FALSE)
```

```
get.multimir(url = NULL, org = "hsa", mirna = NULL, target = NULL,
 disease.drug = NULL, table = "validated", predicted.cutoff = NULL,
 predicted.cutoff.type = "p", predicted.site = "conserved",
 summary = FALSE, add.link = FALSE, use.tibble = FALSE, limit = NULL)
```
#### Arguments

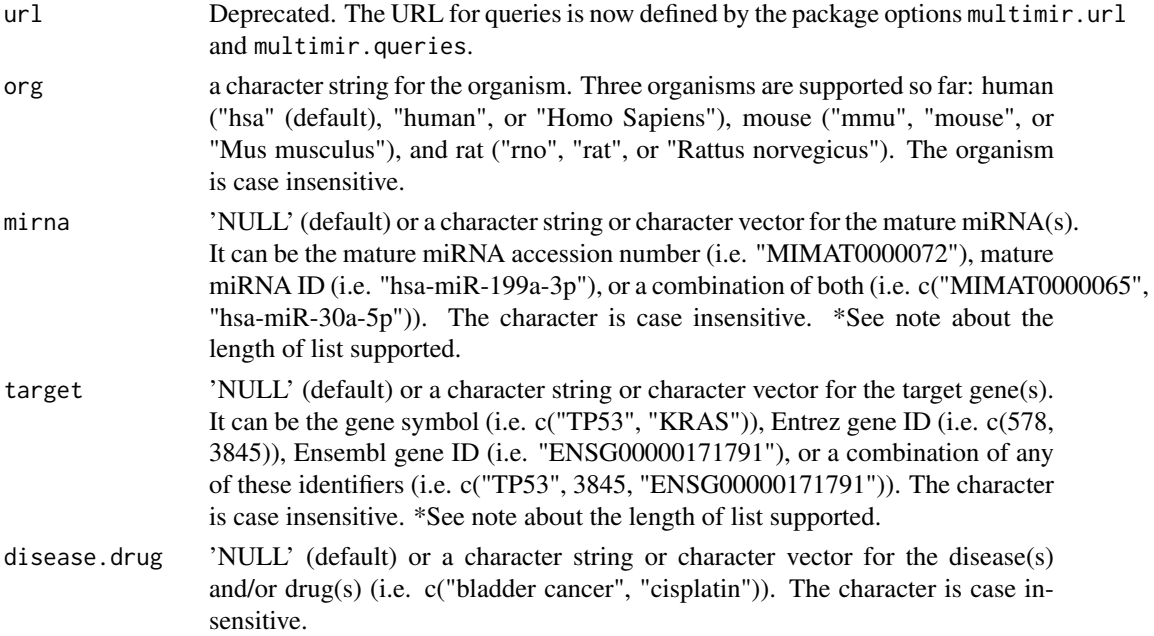

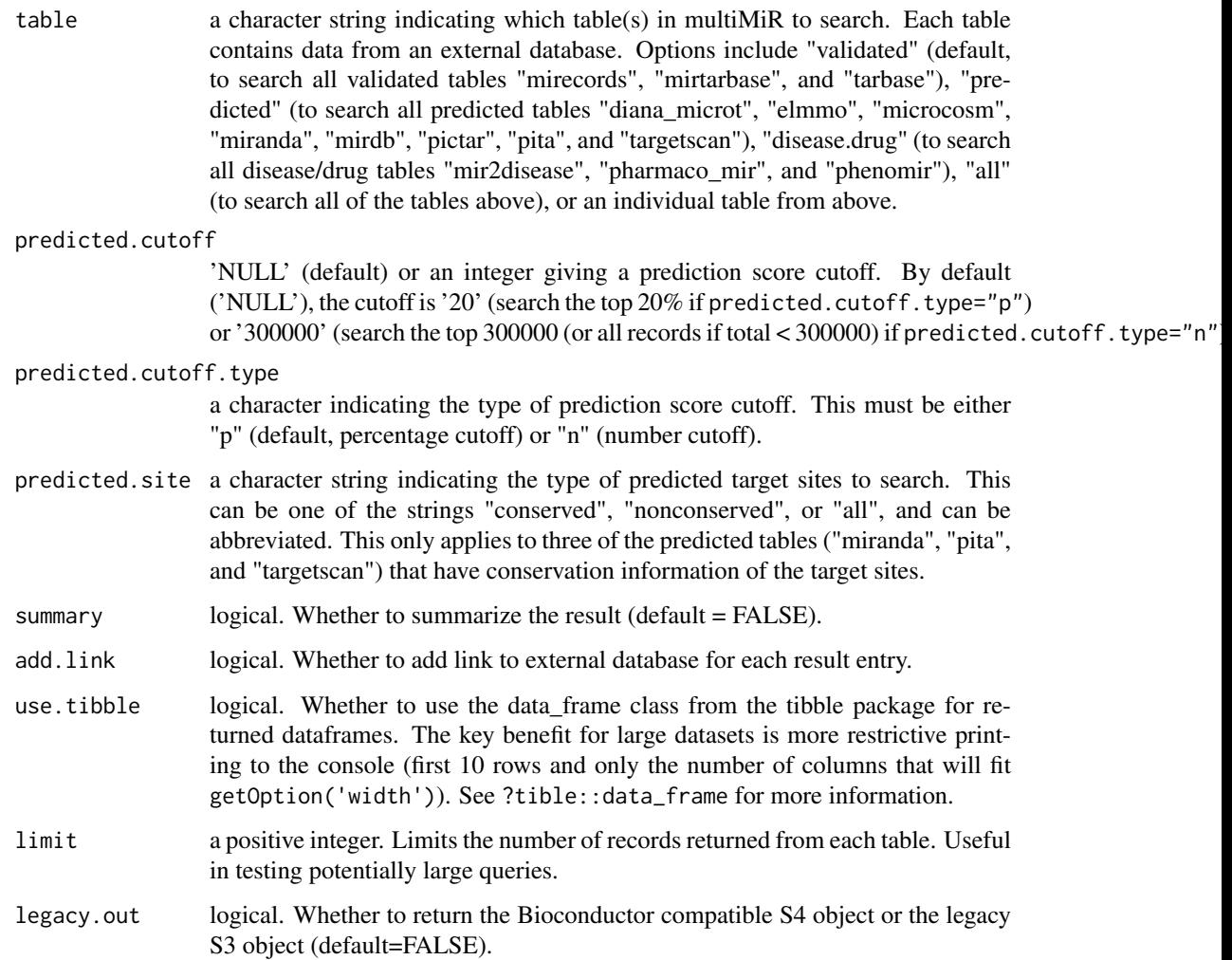

#### Details

get.multimir() has been deprecated and replaced with the get\_multimir() version.

get\_multimir is the main and recommended function to retrieve information from the multiMiR package. Input to the function must contain at least one of the followings: miRNA(s), target gene(s), and disease and drug term(s).

The setting of predicted.site is applicable to three ("miranda", "pita", and "targetscan") of the eight predicted tables. If predicted.site is "conserved", the function will search conserved target sites annotated by TargetScan, target sites with conservation scores greater than or equal to 0.57 (in human and rat; or 0.566 in mouse) in miRanda, and/or sites with conservation scores greater than or equal to 0.9 in PITA.

Although the summary (if summary=TRUE) can be used to find results that are recorded by combinations of different databases, please note that for predicted interactions a combination approach may not be as effective as a single algorithm because of age or quality of the tool.

Note: The length of the list supported has been increased from version1.0.1. The size is now limited to 20MB which should accommodate most requests. There is a possibility for technical reasons that the query could fail even if the list is under this limit. If this occurs it is recommended that you break up the list into smaller batches and submit them sequentially.

#### <span id="page-4-0"></span>list\_multimir 5

#### Value

get\_multimir returns an S4 object (see ?mmquery\_bioc-class containing the queried data and associated metadata. With legacy.out=FALSE (default), the data is a single dataset with association/interaction type defined by the type variable. With legacy.out=TRUE the original S3 object with 3 separate data frames ('predicted', 'validated', and 'disease\_drug') is returned.

#### Examples

```
## search 'hsa-miR-18a-3p' in validated interactions in human
example1 <- get_multimir(mirna='hsa-miR-18a-3p', summary=TRUE)
columns(example1)
## target genes that are validated by Luciferase assay
lucif <- select(example1, keytype = "type", keys = "validated",
                columns = columns(example1))
lucif[grep("Luciferase", lucif$experiment), ]
example1@summary[example1@summary[,"target_symbol"] == "KRAS",]
## search 'cisplatin' in disease and drug tables in human
example2 <- get_multimir(disease.drug='cisplatin', table='disease.drug')
nrow(example2@data)
head(example2@data)
```
list\_multimir *List microRNAs, Genes, Drugs Or Diseases in the multiMiR Package*

#### Description

list\_multimir lists all the unique microRNAs, target genes, drugs, or diseases in the web server of the multiMiR package.

#### Usage

```
list_multimir(x = c("mirna", "gene", "drug", "disease"), limit = NULL,
 url = NULL)list.multimir(x = c("minra", "gene", "drug", "disease"), limit = NULL,url = NULL)
```
#### Arguments

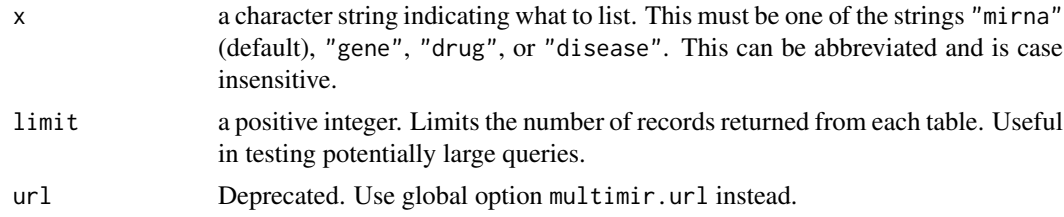

#### Details

list.multimir() has been deprecated and replaced with the list\_multimir() version.

#### <span id="page-5-0"></span>Value

list\_multimir returns a data frame with information of microRNAs (microRNA unique ID, organism, mature microRNA accession number, and mature microRNA ID), target genes (gene unique ID, organism, gene symbol, Entrez gene ID, and Ensembl gene ID), drugs (drug names), and diseases (disease name).

#### Author(s)

Yuanbin Ru <ruyuanbin@gmail.com>

#### Examples

```
miRNAs <- list_multimir("mirna", limit = 10)
genes <- list_multimir("gene", limit = 10)
drugs <- list_multimir("drug", limit = 10)
diseases <- list_multimir("disease", limit = 10)
```
mmquery\_bioc-class *S4 constructor and methods for object returned by* get\_multimir()*.*

#### Description

This package's primary user-facing object. Contains the SQL statement and the returned data query, as well as a summary table depending on specified option. Note that the returned data is now contained in a single dataframe. To filter to a specific type of association or interaction, select on the type variable.

#### Usage

```
as.mmquery_bioc(.list)
## S4 method for signature 'mmquery_bioc'
columns(x)
## S4 method for signature 'mmquery_bioc'
keys(x, keytype, ...)
## S4 method for signature 'mmquery_bioc'
keytypes(x)
## S4 method for signature 'mmquery_bioc'
select(x, keys, columns, keytype, ...)
## S4 method for signature 'mmquery_bioc'
show(object)
```
#### Arguments

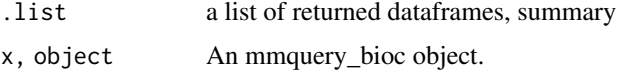

#### <span id="page-6-0"></span> $multiMiR$   $\hspace{0.5cm}$  7

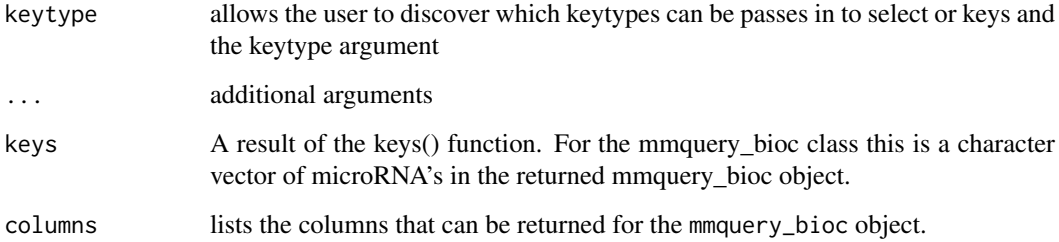

#### Value

an s4 object of class mmquery\_bioc. Contains queried data, a summary dataset, and associated input parameters.

#### Slots

- data A dataframe containing validated and predicted microRNA-target interactions and disease/drug assocations found.
- queries A list of queries submitted to the multiMiR SQL server.
- summary A summary dataframe of the returned microRNA dataframes
- tables A character vector of the microRNA relationship types returned (validated, predicted, disease.drug, or all).
- org The selected organism (hsa/human, mmu/mouse, rno/rat).
- predicted.cutoff An integer giving a prediction score cutoff.
- predicted.cutoff.type A character indicating the type of prediction score cutoff ( $p = percent$ age,  $n =$  number, character() = none)
- predicted.site A character string indicating the type of predicted target sites to searched.

multiMiR *MultiMiR: R package for accessing the multiMiR database*

#### Description

This package provides an interface to the multiMiR database of microRNA-target interactions, and disease and drug associations. See <http://multimir.org> and the vignette ('multiMiR') for more details.

#### References

[Add reference here]

<span id="page-7-0"></span>

#### **Description**

Functions for collecting and displaying information about the web server and database of the multiMiR package.

#### Usage

```
multimir_dbInfo(url = NULL)
```
multimir\_dbInfoVersions(url = NULL)

multimir\_dbSchema(schema.file = NULL)

multimir\_dbTables(url = NULL)

```
multimir_dbCount(url = NULL)
```
#### Arguments

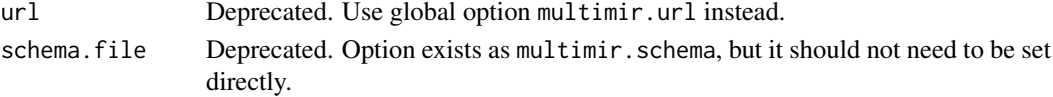

#### Details

multimir.url is a global option containing the URL of the multiMiR web server. Set using options("multimir.url" = ...)

multimir\_dbCount returns counts of records in the tables in the multiMiR database. Each table contains data from an external miRNA/target database.

multimir\_dbInfo returns other information about the multiMiR database. This includes information of external miRNA/target databases in multiMiR.

multimir\_dbInfoVersions returns other information about the multiMiR database versions available. This provides a list of available options if switching to previous version is desired.

multimir\_dbSchema prints the schema definition of the multiMiR database.

multimir\_dbTables returns the vector of tables in the multiMiR database and saves it to the global option multimir.tables.list. This function is automatically run when get\_multimir is called if the multimir.tables.list is NULL.

#### Value

multimir dbCount: a data frame with the count of records in each of the tables in the multiMiR database.

multimir dbInfo: a data frame with information about the multiMiR database.

multimir dbInfoVersions: a data frame with information about the multiMiR database versions.

multimir\_dbSchema: none (invisible NULL).

multimir\_dbTables: a data frame with table names in the multiMiR database.

#### <span id="page-8-0"></span>multimir\_switchDBVersion 9

#### Examples

```
this_url <- getOption("multimir.url")
this_url
options(multimir.url = this_url)
db_ver <- multimir_dbInfoVersions()
db_count <- multimir_dbCount()
db_info <- multimir_dbInfo()
multimir_dbSchema()
db_tables <- multimir_dbTables()
```
multimir\_switchDBVersion

*Manage Database Version to use*

#### Description

Functions for managing the database version used to complete requests on the web server.

#### Usage

```
multimir_switchDBVersion(db_version, url = NULL)
```
#### Arguments

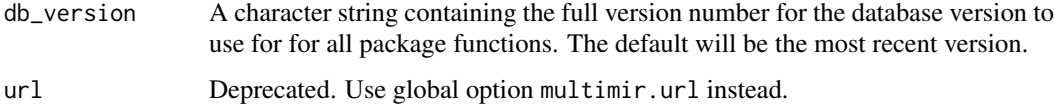

#### Details

url is a character string containing the URL of the multiMiR web server. Optional as it is set when the package is loaded.

multimir\_dbInfoVersions returns other information about the multiMiR database versions available. This provides a list of available options if switching to previous version is desired.

multimir\_switchDBVersion returns other information about the multiMiR database versions available. This provides a list of available options if switching to previous version is desired.

#### Value

multimir\_dbInfoVersions: a data frame with information about the multiMiR database versions.

multimir\_switchDBVersion: none (invisible NULL).

#### Examples

```
multimir_dbInfoVersions()
multimir_switchDBVersion(db_version="2.0.0")
```
search\_multimir *Search the multiMiR Database Given a MySQL Query*

#### Description

This is a function for directly querying the multiMiR database with MySQL queries. Given a MySQL query, it searches and retrieves result from the multiMiR database on the multiMiR web server. To use search\_multimir directly, users will need to be familiar with MySQL and multiMiR table structures. Users are advised to use get\_multimir instead.

#### Usage

```
search_multimir(query)
```
search.multimir(query)

#### Arguments

query a character string for the MySQL query.

#### Details

search.multimir() has been deprecated and replaced with the search\_multimir() version.

#### Value

search\_multimir returns a data frame containing results from the multiMiR web server.

#### Examples

```
## show all tables in the multiMiR database
tables <- search_multimir(query="show tables")
## show the structure of table diana_microt
microt <- search_multimir(query="describe diana_microt")
## search for validated target genes of hsa-miR-18a-3p in miRecords
qry <- paste("SELECT m.mature_mirna_acc, m.mature_mirna_id,",
                 t.target_symbol, t.target_entrez, t.target_ensembl,",
                 i.experiment, i.support_type, i.pubmed_id",
             "FROM mirna AS m INNER JOIN mirecords AS i INNER JOIN target",
             "AS t ON (m.mature_mirna_uid=i.mature_mirna_uid AND",
                 i.target uid=t.target uid)".
             "WHERE m.mature_mirna_id='hsa-miR-18a-3p'")
result <- search_multimir(query = qry)
```
<span id="page-9-0"></span>

# <span id="page-10-0"></span>Index

```
∗Topic database
    get_multimir, 3
    list_multimir, 5
    multimir_dbInfo, 8
    9
    search_multimir, 10
∗Topic tables
    all_tables, 2
∗Topic utilities
    get_multimir, 3
    list_multimir, 5
    multimir_dbInfo, 8
    multimir_switchDBVersion, 9
    search_multimir, 10
2
all_tables, (all_tables), 2
as.mmquery_bioc (mmquery_bioc-class), 6
columns,mmquery_bioc-method
        (mmquery_bioc-class), 6
conserved_tables (all_tables), 2
diseasedrug_tables (all_tables), 2
diseasedrug_tables, (all_tables), 2
get.multimir (get_multimir), 3
get_multimir, 3
keys,mmquery_bioc-method
        (mmquery_bioc-class), 6
keytypes,mmquery_bioc-method
        (mmquery_bioc-class), 6
list.multimir (list_multimir), 5
list_multimir, 5
mmquery_bioc-class, 6
multiMiR, 7
multimir (multiMiR), 7
multiMiR-package (multiMiR), 7
multimir_dbCount (multimir_dbInfo), 8
multimir_dbInfo, 8
multimir_dbInfoVersions
```
*(*multimir\_dbInfo*)*, [8](#page-7-0)

multimir\_dbSchema *(*multimir\_dbInfo*)*, [8](#page-7-0) multimir\_dbTables *(*multimir\_dbInfo*)*, [8](#page-7-0) multimir\_switchDBVersion. [9](#page-8-0)

```
predicted_tables (all_tables), 2
predicted_tables, (all_tables), 2
```
reverse\_table\_lookup *(*all\_tables*)*, [2](#page-1-0)

```
search.multimir (search_multimir), 10
search_multimir, 10
select,mmquery_bioc-method
        (mmquery_bioc-class), 6
show,mmquery_bioc-method
        (mmquery_bioc-class), 6
```
table\_types *(*all\_tables*)*, [2](#page-1-0) tables\_wo\_target *(*all\_tables*)*, [2](#page-1-0) tables\_wo\_target, *(*all\_tables*)*, [2](#page-1-0)

validated\_tables *(*all\_tables*)*, [2](#page-1-0) validated\_tables, *(*all\_tables*)*, [2](#page-1-0)